# Fecha de presentación: marzo, 2023<br>Fecha de publicación: julio, 2023<br>DISEÑO E IMPLEMENTACIÓN<br>DE UN ENTORNO VIRTUAL DE APRENDIZAJE EN UNITY PARA CA-<br>BLEADO ESTRUCTURADO<br>DESIGN AND IMPLEMENTATION OF VIRTUAL LEARNING ENVIRONM

Fecha de presentación: marzo, 2023 Fecha de aceptación: mayo, 2023

# EÑO E IMPLEMENTACIÓN

DE UN ENTORNO VIRTUAL DE APRENDIZAJE EN UNITY PARA CA-BLEADO ESTRUCTURADO

# UNITY FOR STRUCTURED CABLING

Fredy Gavilanes-Sagnay<sup>1</sup> E-mail: fredy.gavilanes@epn.edu.ec ORCID: https://orcid.org/0000-0001-5494-374X Edison Loza-Aguirre<sup>1</sup> E-mail: edison.loza@epn.edu.ec ORCID: https://orcid.org/0000-0003-1481-8105 Bayron Landeta-Ailla 2 E-mail: belandeta@espe.edu.ec ORCID: https://orcid.org/0000-0001-9291-9003 Andrea Shuguli-Velasco 2 E-mail: mashuguli@espe.edu.ec ORCID: https://orcid.org/0009-0004-7906-2219 1 Escuela Politécnica Nacional. Ecuador. 2 Universidad de las Fuerzas Armadas ESPE. Ecuador.

### Cita sugerida (APA, séptima edición)

Gavilanes-Sagnay, F., Loza-Aguirre, E., Landeta-Ailla, B. & Shuguli-Velasco, A. (2023). Diseño e implementación de un entorno virtual de aprendizaje en Unity para cableado estructurado. *Universidad y Sociedad*, 15(4), 786-798.

### **RESUMEN**

Los Entornos Virtuales de Aprendizaje en 3D (EVA 3D) son plataformas innovadoras que ganan fuerza y relevancia como complemento a la educación tradicional. En este estudio se presenta el desarrollo de un EVA 3D, donde los estudiantes pueden desarrollar habilidades en el diseño e implementación de un sistema de cableado estructurado, a partir de la práctica dentro del mundo virtual. El EVA 3D propuesto se ejecutó siguiendo las prácticas ágiles de la metodología de desarrollo de software SCRUM. Se utilizó la herramienta Blender 3D para el modelado de objetos. El modelo fue exportado al motor de juegos Unity 3D para crear las correspondientes escenas del mundo virtual. El Framework utilizado fue Design Play Experience (DPE) que tiene herramientas propicias para el diseño y desarrollo de Juegos Serios y Mundos Virtuales. Dada la necesidad de conocer la utilidad percibida por los estudiantes, se diseñó una estrategia de validación que consta de dos actividades fundamentales: realizar tareas de diseño de cableado estructurado para que los estudiantes interactúen con el laboratorio virtual implementado; y aplicar una encuesta para conocer la percepción de los estudiantes que practicaron en el laboratorio virtual. La solución propuesta fue evaluada por los encuestados con un alto nivel de satisfacción de los participantes y se evaluó como útil el EVA propuesto; valorándose la facilidad de uso; y similitud con el entorno real.

Palabras clave: Entorno Virtual Aprendizaje 3D, Cableado Estructurado, Unity 3D, Mundos Virtuales

### **ABSTRACT**

3D Virtual Learning Environments (3D VLE) are innovative platforms that are gaining strength and relevance as a complement to traditional education. This study presents the development of a 3D VLE, where students can develop skills in the design and implementation of a structured cabling system, from practice within the virtual world. The proposed 3D EVA was executed following the agile practices of the SCRUM software development methodology. The Blender 3D tool was used for object modeling. The model was exported to the Unity 3D game engine to create the corresponding scenes of the virtual world. The Framework used was Design Play Experience (DPE), which has tools suitable for the design and development of Serious Games and Virtual Worlds. Given the need to know the usefulness perceived by the students, a validation strategy

UNIVERSIDAD Y SOCIEDAD | Revista Científica de la Universidad de Cienfuegos | ISSN: 2218-3620 Volumen 15 | Número 4 | Julio-Agosto, 2023

was designed consisting of two fundamental activities: carrying out structured wiring design tasks for students to interact with the implemented virtual laboratory; and applying a survey to know the perception of the students who practiced in the virtual laboratory. The proposed solution was evaluated by the respondents with a high level of satisfaction of the participants and the proposed EVA was evaluated as useful; the ease of use and similarity with the real environment was valued.

Keywords: 3D Virtual Learning Environment, Structured Cabling, Unity 3D, Virtual WorldsINTRODUCCIÓN

En la actualidad el aprendizaje está siendo influenciado tanto por la facilidad incremental del acceso a la tecnología como por el uso creciente de los Juegos Serios y Mundos Virtuales en la educación. Para algunas situaciones y temas de aprendizaje, esto puede ser de gran valor porque la contraparte física puede no estar disponible, ser demasiado peligrosa, o demasiado caro para implementar a gran escala durante las prácticas educativas. Los mundos virtuales son entornos informáticos 3D completos en los que el usuario puede navegar e interactuar con los objetos 3D contenidos en el entorno. Estos mundos virtuales también se llaman entornos virtuales 3D.

Un Entorno Virtual de Aprendizaje en 3D (EVA 3D) complementa el proceso educativo con accesibilidad, conectividad, flexibilidad y visibilidad en diversas formas de aprendizaje interactivo utilizando recursos tecnológicos (Hamid et al., 2021). El proceso de aprendizaje en línea con un EVA 3D permiten a los alumnos tener una representación 3D, explorar el entorno e interactuar con él (Scott et al., 2016). Estas características hacen posible ofrecer entornos únicos que proporcionen varios beneficios para el aprendizaje, como mantener a los alumnos altamente motivados y comprometidos, así como proporcionar experiencias de aprendizaje útiles a través de simulaciones y conciencia espacial intuitiva de su ubicación y acciones (Huang et al., 2019).

Como resultado, una serie de herramientas digitales, dispositivos y plataformas ahora están disponibles para los profesionales de la educación. Por lo tanto, pueden repensar y remodelar las prácticas educativas y de evaluación, métodos y entornos para mejorar la experiencia de sus estudiantes, con menos vínculos con los métodos y prácticas de enseñanza y clasificación tradicionales (Vidakis et al., 2019).

Los EVA 3D son entornos 3D especialmente diseñados para enseñar a las personas una materia específica o ayudarlas a aprender algunas habilidades (Ewais & De Troyer, 2016). En este documento, la investigación estará centrada en la utilización de un entorno virtual de aprendizaje para la práctica de diseño de cableado estructurado. El propósito de esta investigación es desarrollar un laboratorio virtual implementado con las herramientas *Unity 3D* y *Blender* 3D para la práctica de objetivos de aprendizaje de Cableado Estructurado.

### **DESARROLLO**

El desarrollo e integración de las tecnologías tiene grandes demandas en el sector educacional. La investigación continua en el campo, tiene como objetivo crear innovaciones y recursos digitales que aborden las necesidades actuales y futuras de los estudiantes. Tales recursos digitales incluyen medios interactivos (Szymkowiak et al., 2021), sistemas de gestión de aprendizaje (LMS) (Aldiab et al., 2019; Duin & Tham, 2020; Nguyen, 2021), cursos masivos en línea abiertos (MOOC) (Arpaci et al., 2020; de Moura et al., 2021), aprendizaje combinado, videojuegos educativos, entornos virtuales de aprendizaje en 3D (EVA 3D) (Lacka et al., 2021; Ryan & Poole, 2019), entre otros. Estos últimos constituyen objeto de estudio para la presente investigación.

Conceptualmente, se pueden distinguir los siguientes componentes y la funcionalidad asociada en un EVA 3D:

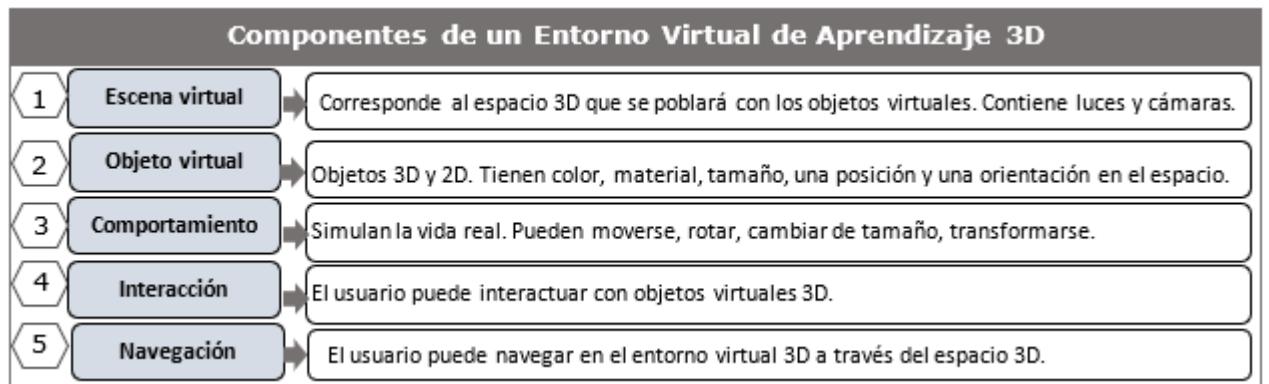

Figura 1. Componentes y las funcionalidades asociadas en un EVA 3D.

Fuente: Elaboración propia con información de (Ewais & De Troyer, 2016).

Volumen 15 | Número 4 | Julio-Agosto 2023

La Figura 1 muestra los componentes y las funcionalidades asociadas en un EVA 3D. La escena virtual se complementa con todos los objetos virtuales 3D. Además, tiene algunas propiedades que se aplican a todos los objetos que se encuentran dentro del espacio 3D. Los objetos virtuales tienen una representación visual con propiedades de color y material, un tamaño, una posición en el espacio y una orientación; también pueden tener comportamientos individuales y comunes. Los comportamientos pueden ser reflejos de la vida real, por lo tanto, los objetos pueden moverse, rotar, cambiar de tamaño, transformase. Estos comportamientos pueden activarse después de alguna interacción del usuario o por comportamientos realizados por otros objetos en el espacio 3D, o pueden ocurrir durante o después de un tiempo específico o después.

El usuario puede navegar en el entorno virtual 3D caminando, corriendo o volando a través del espacio 3D. Navega por un componente llamado avatar. El avatar del usuario se puede representar explícitamente, por un objeto, o implícitamente en cuyo caso el punto de vista de la cámara se usa para mostrar la posición del usuario. Además, el usuario puede navegar por el espacio 3D siguiendo una cierta ruta, o se pueden usar marcas para guiar a los usuarios hacia los objetos en el espacio 3D. Un entorno virtual 3D generalmente incorpora elementos de sonido. El sonido puede ser importante en las simulaciones para mejorar la sensación de realidad o simplemente simular algo de sonido. El sonido también se puede utilizar como mecanismo de instrucción y retroalimentación durante el proceso de aprendizaje.

La utilización de los EVA 3D, junto con el pensamiento innovador de los educadores, han traído cambios a la educación, creando oportunidades de aprendizaje a través de actividades que tradicionalmente no se considerarían educativas, como la utilización de los juegos para el desarrollo de las habilidades personales y creativas (Ingavélez-Guerra et al., 2023). En estos entornos, los alumnos interactúan activamente con las habilidades de contenido y los objetivos de aprendizaje asociados con su profesión, en un entorno seguro y simulado.

Las principales fortalezas asociadas con los EVA 3D son la capacidad de diseñar y construir entornos únicos donde los estudiantes se desempeñan de manera colaborativa. Los educadores pueden escribir objetivos de aprendizaje específicos para que los estudiantes completen mientras construyen e interactúan activamente en entornos que promueven la creatividad (Huang et al., 2019). En la investigación desarrollada por (Ryan & Poole, 2019) se reportó que el uso de los EVA 3D generan una

disminución de la ansiedad de los estudiantes; un aumento en la competencia en el aprendizaje de una nueva habilidad; y un aumento del estímulo para la cooperación, la colaboración y la resolución de conflictos.

Sin embargo, en investigaciones donde se realizan análisis críticos, se han reportado varios desafíos en el uso de los EVA 3D: dificultad en la identificación del comportamiento de los participantes dentro del mundo virtual; ausencia de indicadores para dar seguimiento a los participantes dentro de los cursos en los mundos virtuales; limitada evidencia sobre la efectividad de la evaluación del aprendizaje; dificultades para mantener la motivación en los participantes; considerable inversión en tiempo para los docentes en la búsqueda de signos de frustración, estrés o fatiga por parte de los participantes; o ausencia de tutores que guíen los procesos de aprendizaje.

En este sentido, la relevancia de esta innovación de aprendizaje para enseñar a estudiantes y profesionales debe ser discutible. Dado que las cualidades beneficiosas de los mundos virtuales, como la inmersión, las oportunidades de juego de roles, la simulación y la interacción personal asociada con la tecnología y su influencia en los resultados de aprendizaje formativo y sumativo, requieren análisis.

Para empezar a probar las interacciones del usuario con elementos de una plataforma de EVA en 3D, se puede determinar como motor de juegos *Unity 3D*, el cual es un entorno de desarrollo con su respectivo motor que generalmente se lo utiliza en el ámbito comercial para el desarrollo de juegos, debido a que por la naturaleza de su tecnología puede ejecutar audio, gráficos y las respectivas interacciones del usuario con el resto de elementos desarrollados para el juego en particular. En el ámbito académico se lo utiliza generalmente para el desarrollo de entornos virtuales, y para el desarrollo de juegos serios (Comber et al., 2019).

# MATERIALES Y MÉTODOS

La metodología de desarrollo de software utilizada fue Scrum. Es una de las metodologías de desarrollo ágil de software más reconocidas a nivel mundial, en la cual se resalta el trabajo en equipo para el desarrollo de productos y la autonomía que estos deben tener (Sánchez & Barrezueta, 2022). En Scrum, se denomina artefacto a aquellos elementos físicos que se producen como resultado de su implementación (Larman & Vodde, 2017). Los tres principales artefactos generados en la implementación de la propuesta fueron el *Product Backlog*, *Sprint Backlog* y el Incremento, que corresponde a los

elementos desarrollados del producto en el actual *sprint* y acumulados a los desarrollados en los *Sprints* (Briatore & Golkar, 2021).

En este trabajo se utilizaron las herramientas *Blender* 3D y *Unity 3D*. Se considera que la combinación de dos softwares hace que el laboratorio virtual sea más óptimo en el proceso. *Blender* se usa para diseñar animación 3D y efectos visuales de un objeto o sala de laboratorio. En el software de desarrollo de juegos *Unity 3D* se realizó la integración de los modelos diseñados.

Como Framework de desarrollo se utilizó *Design Play Experience* (DPE). DPE *Framework* divide el diseño en 3 capas diferentes, a saber: diseño, juego y experiencia. Luego, a partir de las 3 capas, se describe en cuatro fases: aprendizaje, narración, juego, experiencia de usuario, y una capa transversal de tecnología. La figura 2 muestra la arquitectura de DPE Framework.

La Figura 2 muestra la integración de las 4 fases de DPE Framework con la estructura vertical de 3 capas. Esta metodología es considerada orientada al diseño, debido a que combina áreas como el diseño de juegos, psicología, teoría de la experiencia del usuario y tecnología. Estos elementos ayudan a que en la narrativa del juego se convierta en un reto que desafíe la experiencia del usuario.

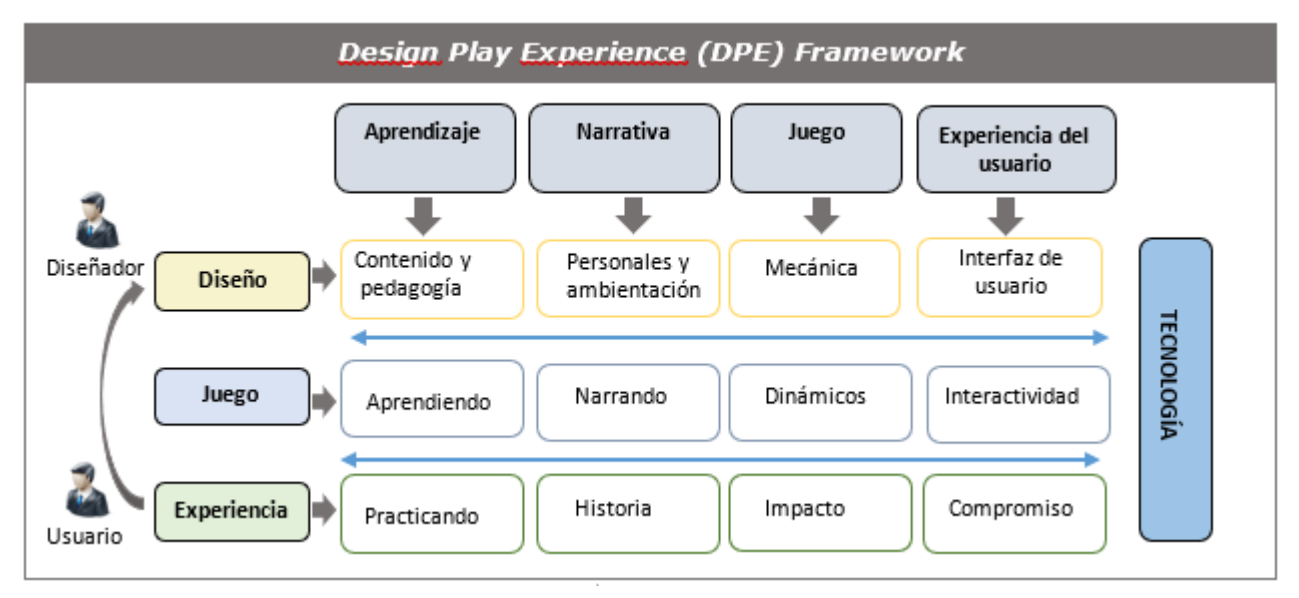

Figura 2. Design Play Experience Framework.

Fuente: Elaboración propia con información de (Widianto et al., 2018).

En relación a sus capas se puede determinar: (1) Capa de Diseño: en donde se prepara el diseño de los contenidos a ser presentados en la siguiente capa, es aquí donde se garantiza que la narrativa e interacción del juego sea una experiencia desafiante para el participante; (2) Capa de Juego: es donde se desarrollan los elementos diseñados y previamente aprobados, para que los objetos puedan interactuar generalmente con el avatar del jugador; y (3) Capa de Experiencia: en esta capa es donde el participante experimenta la sensación de desafío para cumplir los objetivos y metas propuestos y donde el usuario decidirá la calidad de la experiencia en relación al entorno. Referido a las fases que maneja el Framework DPE, se puede determinar las siguientes:

- **Fase de Aprendizaje**: En esta fase se deciden los contenidos a ser presentados relacionados con los objetivos de aprendizaje previamente definidos. Se incluye la metodología pedagógica que va a contener el entorno, es decir, qué contenido desean los impulsadores del juego que se transmita a los participantes, mediante una serie de requerimientos previamente analizados.
- **Fase Narrativa**: Se divide en dos perspectivas, (1) corresponde a la perspectiva del diseñador de la historia, es aquí en donde se deben determinar las actividades y tareas que tendrá que desarrollar el usuario para adquirir las destrezas deseadas, y (2) la perspectiva del usuario, en donde se determinará las interacciones con los objetos o

Volumen 15 | Número 4 | Julio-Agosto 2023

con otros usuarios, es aquí donde se puede determinar diferentes niveles de destreza y clasificarlos según corresponda.

- **Fase de Juego**: Consta básicamente de 3 sub-fases, las cuales se las puede describir de la siguiente manera: (1) Mecánica: corresponde a las actividades que deben ser ejecutadas por parte del participante correspondiente a los retos a ser alcanzados; (2) Dinámica: corresponde a la interacción del avatar, tanto con los objetos determinados en la Mecánica como su interacción con otros avatares de ser el caso; y (3) Impacto: se convierte en la percepción del usuario en el momento mismo de la ejecución de las actividades o la interacción por parte del avatar del participante.
- **Fase Experiencia del Usuario:** En esta fase se evalúa la experiencia obtenida a través del juego, es decir, si luego de cumplir con la mecánica del juego, interactuando según la dinámica, se ha logrado adquirir las destrezas, transmitir el conocimiento propuesto, con una motivación de un ambiente virtual 3D. En donde como se determina que la experiencia de jugarlo se convierta en un desafío para los usuarios.

Una vez implementado el EVA en 3D, se determinó aplicar la metodología del modelo de aceptación de tecnologías, que se basa en dos factores de influencia del usuario: la percepción de utilidad del usuario y el grado en que una persona cree que el uso de un sistema particular mejorar su desempeño laboral (Gavilanes-Sagnay et al., 2021).

### **RESULTADOS**

Para el desarrollo del Entorno Virtual de Aprendizaje en 3D, se virtualizaron los laboratorios de computación correspondientes a la carrera de Tecnologías de la Información de la Universidad de las Fuerzas Armadas Sede Santo Domingo, de Ecuador. Este resultado tiene gran importancia, especialmente para que los estudiantes puedan tener una mejor concepción de los laboratorios de computación presentes en la sede de la universidad, y practicar el diseño de un sistema de cableado estructurado.

En los laboratorios virtuales, los estudiantes trabajan con representaciones informáticas de equipos e infraestructuras para observar fenómenos, hacer mediciones y proponer soluciones. En el laboratorio propuesto para la práctica de cableado estructurado, las actividades del usuario pueden ser monitoreadas y registradas sin interrumpir el proceso de diseño creativo o una tarea de planificación de los estudiantes.

En el EVA 3D implementado por los autores, se concibe el diseño y programación de un sistema de cableado estructurado. En este entorno, los estudiantes pueden organizar el cableado de cualquier tipo de red, estructural e inteligentemente, sin desperdiciar cable, y previniendo el crecimiento futuro de la infraestructura. En el diseño del laboratorio virtual se integró el conjunto de equipos, cables, accesorios para cables y para conexión, organizados estructuralmente, de manera que los estudiantes puedan aplicar los métodos de instalación y administración que garanticen que el sistema de comunicación dentro del laboratorio funcione con seguridad y por largo tiempo.

En mención al desarrollo, los objetos fueron modelados principalmente utilizando *Blender* 3D, debido a su conjunto de características potenciales en el modelado de objetos en 3D al agregar texturas, las cuales son muy similares a las que se puede apreciar en el mundo real. Fue desarrollado en 4 *Sprints* de la metodología Scrum.

El Entorno, en relación a su desarrollo se centra en 2 aspectos esenciales: (1) el modelado de los objetos con los que cuenta cada uno de los laboratorios de computación. El diseño se realizó mediante *Blender* 3D; y (2) lo relacionado a la exportación de todos los objetos y la respectiva diseño y desarrollo de las escenas correspondientes al presente EVA 3D utilizando las herramientas del motor de juegos *Unity 3D*. Los componentes desarrollados para cada una de las fases del DPE *Framework*, mostradas en la Figura 2, se describen a continuación:

### Aprendizaje

El EVA 3D desarrollado se enfoca transmitir los conocimientos dirigidos a la estructura de redes de computadores que posee los laboratorios de computación. En este caso se puede determinar el diseño de los diferentes objetos que se presentan en el EVA 3D. En la Figura 3 se puede apreciar el modelado de las computadoras, estructuras de mesas de computadoras y sus respectivas sillas correspondientes a los laboratorios.

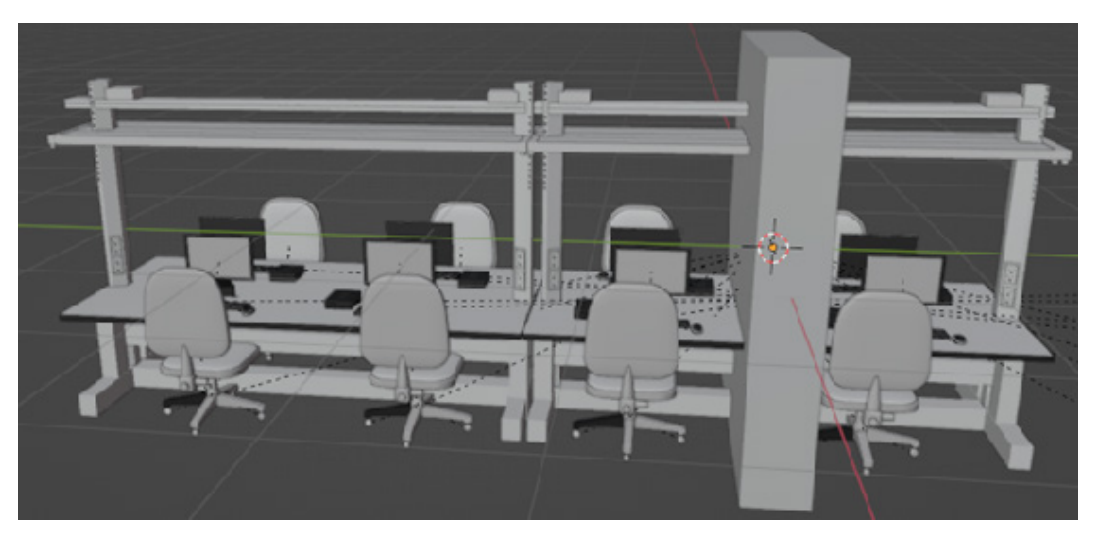

Figura 3. Objetos internos laboratorios de computación del EVA 3D

Fuente: Elaboración Propia

Adicionalmente, se puede apreciar el modelado de la estructura exterior de cada uno de los 4 laboratorios objetos de la virtualización. Se puede apreciar cada objeto de la estructura externa, como se visualiza en la Figura 4. Este recurso se modeló de forma individual, para luego realizar el ensamblaje para obtener la estructura externa que contiene cada laboratorio de computación.

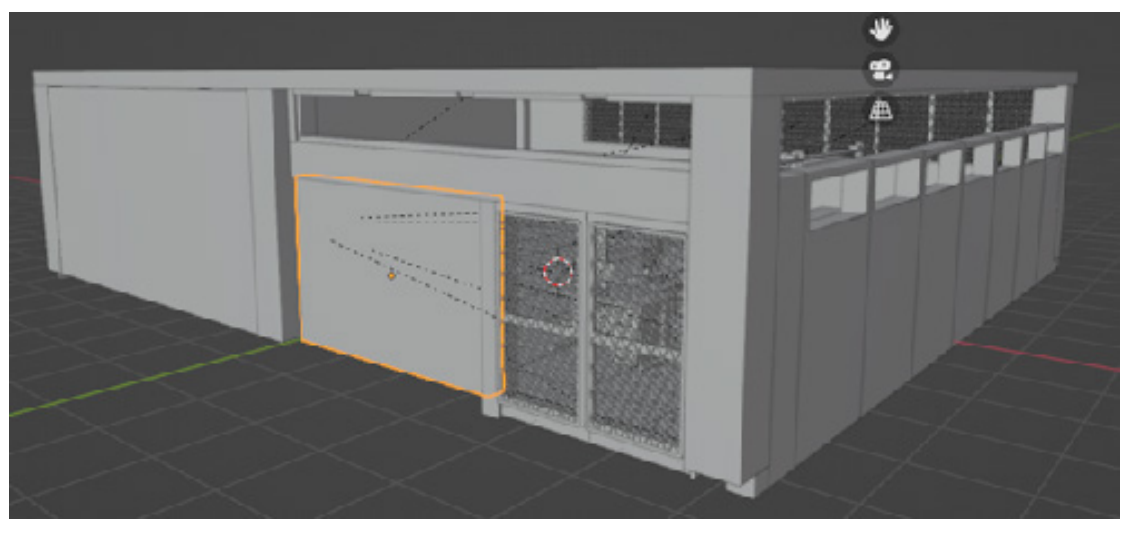

Figura 4. Modelado de la estructura exterior de los laboratorios de computación del EVA 3D.

Fuente: Elaboración Propia

El siguiente paso en esta fase de diseño corresponde a convertirlo en realista gráficamente, es decir, mediante el texturizado de un objeto en *Blender* 3D, se puede obtener el mayor parecido con el mundo del mundo real, tal como se muestra en la Figura 5.

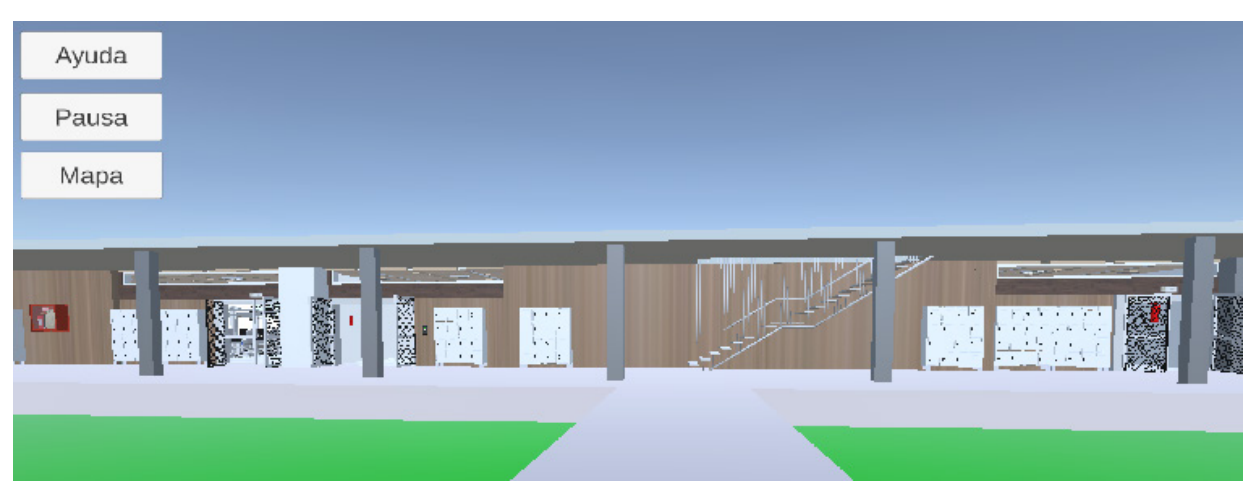

Figura 5. Vista Exterior Laboratorios de Computación EVA 3D

Fuente: Elaboración Propia

### **Narrativa**

En esta fase se ha determinado la dinámica de funcionamiento por intermedio del motor de juegos de *Unity 3D*, en donde, el avatar con el interactuará el participante pueda establecer y reconocer los diferentes laboratorios de computación en el mundo virtual que se puede apreciar en la Figura 6, para ello, previamente se ha modelado, renderizado y texturizado mediante *Blender* 3D. Este EVA 3D se ha concebido para que el avatar puede navegar por cada uno de los laboratorios y pueda interactuar con cada uno de los objetos presentes en el laboratorio de computación. Adicionalmente, puede ingresar de manera virtual al *datacenter* que opera la infraestructura de redes y comunicaciones las computadoras y equipos de comunicación de los 4 laboratorios. Por otro lado, se puede visualizar la infraestructura de comunicaciones que se encuentra entre el piso real y el piso falso, es decir las canaletas.

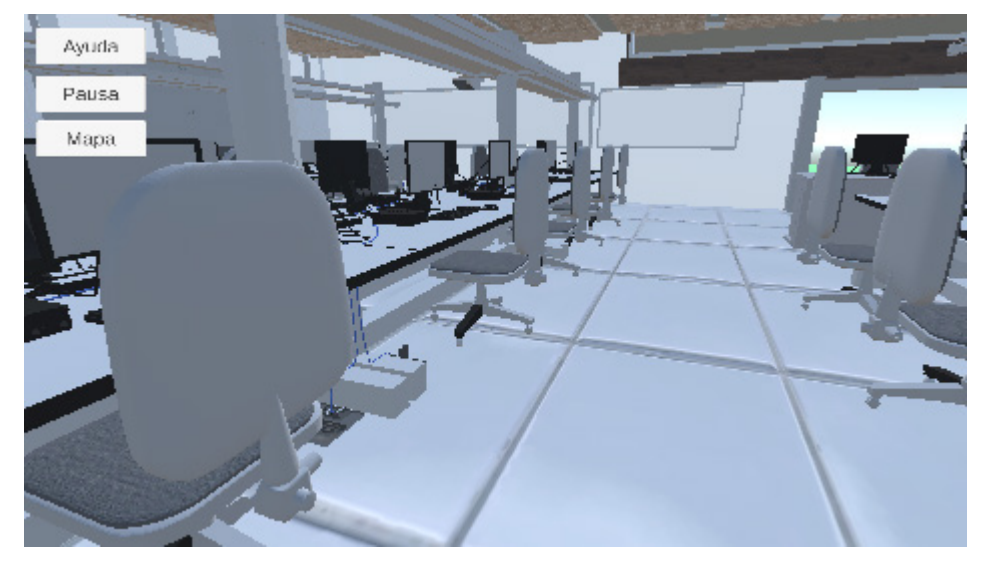

Figura 6. Texturizado de los objetos de los laboratorios de computación en el EVA 3D.

Fuente: Elaboración Propia

### Juego

En esta fase el usuario, luego de ingresar al EVA 3D, puede empezar el facilitador en el primer nivel de interacción desde un punto de origen predeterminado, dentro del campus para luego ir navegando en cada uno de los 4 laboratorios

Volumen 15 | Número 4 | Julio-Agosto 2023

de computación, luego de ello, puede mostrar el *datacenter* de los laboratorios, aquí se puede determinar una especial situación, debido a que en el mundo real, el espacio físico es extremadamente reducido, tanto así que es muy difícil que una persona pueda ingresar a visualizar los equipos del *datacenter*.

Otro aspecto a tomar en cuenta es que mediante un EVA 3D, se puede determinar las correcciones que se presentan en el mundo real, un ejemplo de ello es la estructura de cableado estructurado, es decir los elementos pasivos que conforman la estructura de comunicaciones. Luego de ello el participante puede interactuar por los espacios diseñados en el EVA 3D, es decir por los laboratorios y el *datacenter*, además, podrá visualizar la infraestructura de comunicaciones entre el piso real y el piso falso diseñado por este mundo virtual en la Figura 7, en donde se debe recalcar que en el mundo real los laboratorios de computación no tienen piso falso desmontable.

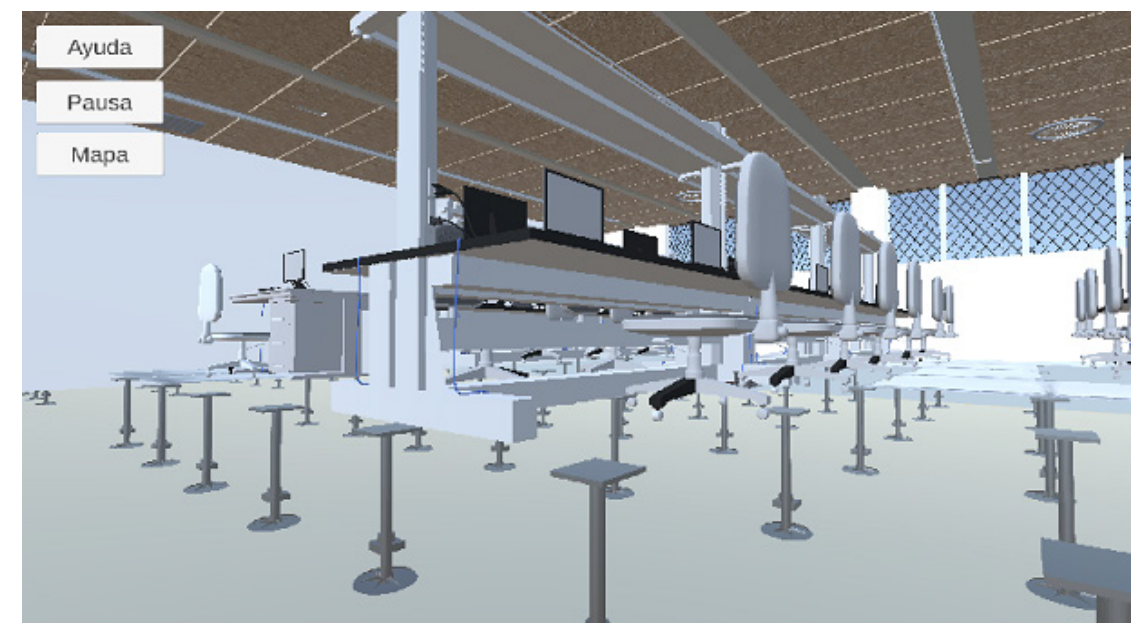

Figura 7. Visualización infraestructura sin piso falso EVA 3D

Fuente: Elaboración Propia

### Experiencia del Usuario

El EVA 3D desarrollado se encuentra diseñado e implementado para cumplir con dos objetivos esenciales desde el punto de vista de la experiencia del usuario: (1) Brindar al usuario la experiencia lo más cercano a la realidad de los laboratorios de computación. Esto es muy útil sobre todo para aquellos estudiantes que todavía no han tenido la oportunidad de asistir de manera física a las instalaciones del campus, pues se encuentran en una reincorporación progresiva al campus, luego de la pandemia por COVID 19; y (2) Visualizar aspectos no disponibles en primera instancia como por ejemplo el poder interactuar con el *datacenter* al cual no se puede acceder de manera regular, debido a que es un espacio restringido para el personal no autorizado como estudiantes, y porque el espacio en este sitio en particular es reducido en el mundo real. Finalmente, esto puede conllevar además a una optimización de recursos, debido a que no se necesita personal adicional para supervisar los espacios correspondientes a los laboratorios y el *datacenter* en el mundo real.

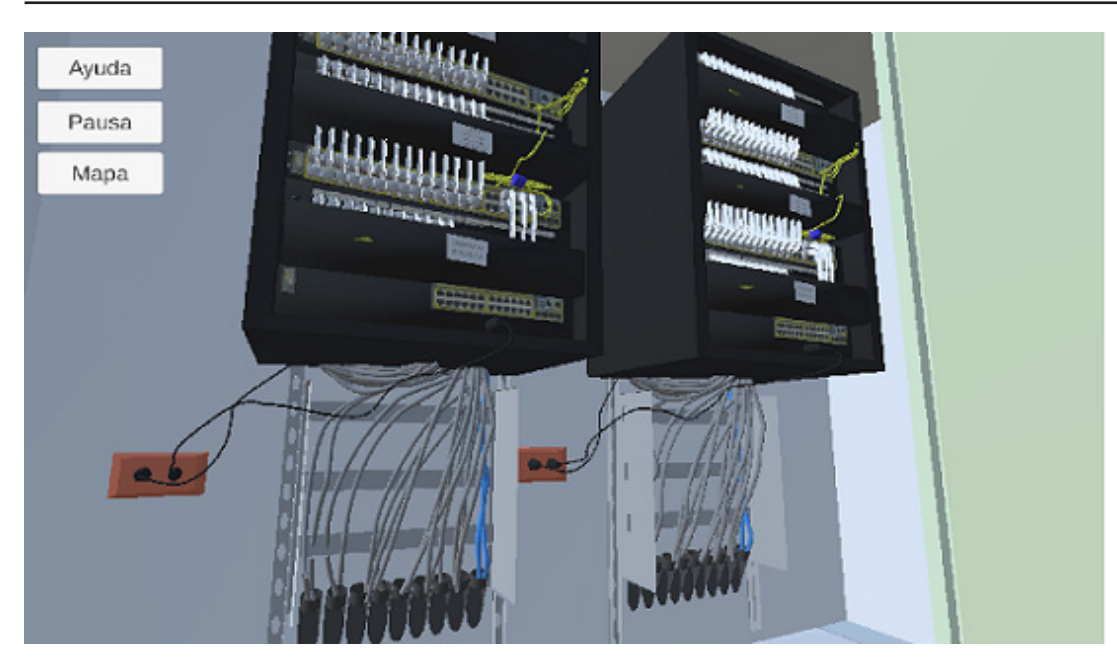

Figura 8. *Datacenter* de los laboratorios de computación en el EVA 3D

Fuente: Elaboración Propia

### Validación de los resultados

Aunque los EVA 3D ofrecen muchas oportunidades de aprendizaje, también tienen sus debilidades. Un estudiante puede estar abrumado o perderse en el EVA 3D, sin saber qué hacer primero o a continuación. Para estos alumnos, el tiempo requerido para familiarizarse con dicho entorno puede ser largo, y, por lo tanto, su satisfacción a corto plazo también puede ser baja (Ewais & De Troyer, 2016). Estas preocupaciones confirman la necesidad de analizar la utilidad percibida por los estudiantes, para lo cual de diseñó una estrategia de validación que consta de dos actividades fundamentales. El objetivo principal fue que los participantes interactuaran con el laboratorio virtual, para luego proceder a la realización de la encuesta.

Dado que este era un estudio para evaluar la percepción de utilidad del usuario, se proporcionó a cada participante una sesión de inducción de 30 minutos en donde se procede a explicar las bases tanto tecnológicas como metodológicas del EVA 3D. Luego se entrega a todos los participantes un manual básico de funcionamiento del mundo virtual, para que tenga los conocimientos básicos de la aplicación.

Luego de aplicar el protocolo de inducción por aproximadamente 45 minutos, se procede a enviar una encuesta electrónica de 8 preguntas para la validación de 2 aspectos básicos: la percepción de utilidad por parte del usuario, y la facilidad de uso del EVA 3D para cumplir los dos objetivos planteados sobre la aproximación a las instalaciones en el mundo real y la visualización de detalles no disponibles a simple vista en los espacios físicos. Del total de la encuesta, se va a mostrar los resultados de las 3 preguntas más importantes:

**Pregunta 1:** ¿Cuál es el grado de utilidad del Entorno Virtual de Aprendizaje 3D para el usuario?

En lo relacionado a la pregunta 1, se tiene una escala de 5 opciones, en donde 5 es el valor con mayor grado de significado de utilidad. Se tienen los siguientes valores: (5) Muy útil, (4) Útil, (3) Neutral, (2) Mínima utilidad, y (1) Sin utilidad. En la Figura 9 se representan los resultados obtenidos.

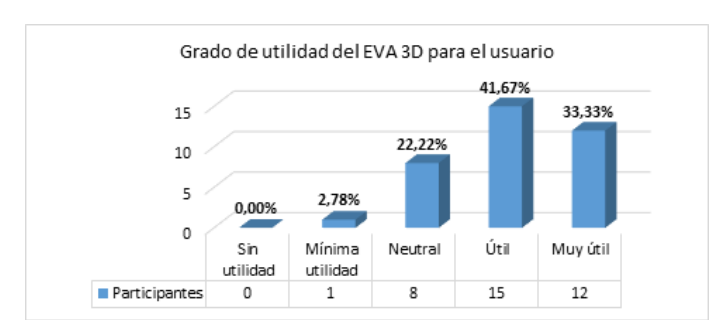

Figura 9. Percepción de los encuestados sobre el grado de utilidad del EVA 3D.

### Fuente: Elaboración Propia

Se puede determinar mediante los resultados tabulados en la Figura 9, que de los participantes encuestados un 75% perciben como útil y muy útil el EVA 3D desarrollado para cumplir sus objetivos de aprendizaje y desarrollar habilidades en el diseño e implementación de un sistema de cableado estructurado. Así mismo, les permite tener experiencia de lugares físicos a los que no tienen acceso como el piso falso para identificar posibles mejoras dentro de la infraestructura. Los participantes refirieron como muy útil la posibilidad de apreciar detalles no visibles en el mundo real como el poder levantar el piso falso para poder observar los elementos pasivos de la estructura de comunicaciones. Un 22% aproximadamente consideran una percepción neutral sobre el grado de utilidad del mundo virtual; y solo 1 participante considera que el EVA 3D no tendría utilidad para su aprendizaje.

**Pregunta 2:** ¿Cuál es el grado de facilidad de uso del Entorno Virtual de Aprendizaje?

De acuerdo a la segunda pregunta, en donde se refiere al grado de facilidad de uso del EVA 3D, las opciones que los participantes pueden seleccionar son las siguientes: (5) Muy fácil, (4) Fácil, (3) Neutral, (2) Poca Facilidad, y (1) Difícil. En la Figura 10 se representan los resultados obtenidos.

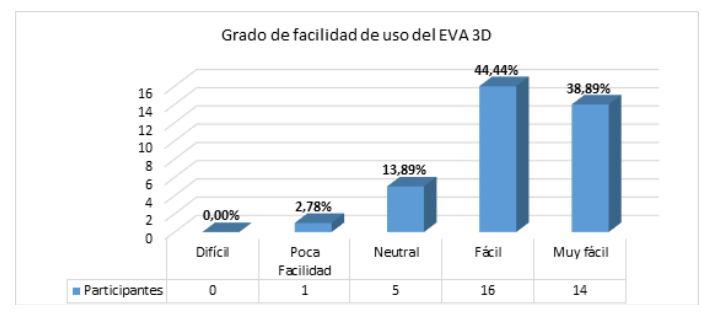

Figura 10. Percepción de los encuestados sobre el grado de facilidad de uso del EVA 3D.

### Fuente: Elaboración Propia

Una interfaz tiene facilidad de uso cuando los usuarios no necesitan concentrarse en aprender a navegar por el laboratorio. Una buena interfaz hará que los estudiantes se centren en la infraestructura, las opciones del simulador, y las experiencias de la práctica, en lugar de preocuparse por cómo funciona el EVA 3D. Según las respuestas presentadas en la Figura 10, un total de 83,33% de los participantes consideran como Muy Fácil y Fácil la utilización y navegación del EVA 3D. Asimismo manifiestan que tiene un alto grado de usabilidad, debido a que la interfaz es intuitiva, presenta manual de ayuda, y tiene objetos de señalización y navegación. La iconografía utilizada también destaca como un factor de usabilidad agregado. Aproximadamente un 13,89% perciben como neutral en relación a su facilidad de uso y tan solo un 2,78% piensa que tiene dificultad en la utilización del mundo virtual.

**Pregunta 3:** ¿Al utilizar el Entorno Virtual de Aprendizaje 3D, se siente identificado con un entorno real?

Las opciones que se presentan para esta pregunta son las siguientes: (5) Muy Identificado, (4) Identificado, (3) Neutral, (2) Poco Identificado, y (1) No identificado. En la Figura 11 se representan los resultados obtenidos.

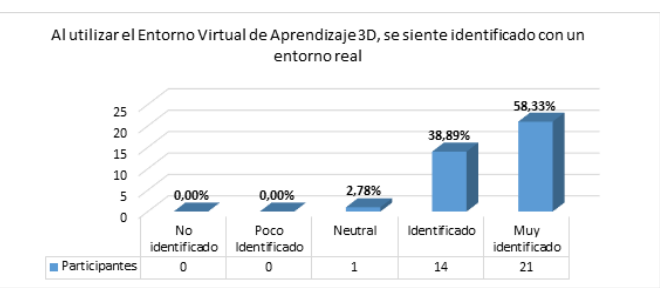

Figura 11. Percepción de los encuestados sobre la similitud con un entorno real.

### Fuente: Elaboración Propia

Después de practicar en el EVA 3D, en la pregunta relacionada al grado de identificación con los espacios reales del campus, un total de 97;22% entre participantes perciben entre Identificados y Muy Identificados con el grado de realidad del EVA 3D. Tan solo un 2,78% tienen una percepción neutral sobre el grado de realidad.

Asimismo, los participantes que interactuaron con el EVA 3D desarrollado, tuvieron la oportunidad de realizar tareas de diseño de cableado estructurado, lo que sirvió para evaluar la utilización del tiempo de cada estudiante. Las tareas cubrieron las actividades de diseño comunes para los procesos de cableado estructurado, como especificar el espacio físico a cubrir por el cableado; realizar el diseño global multimedia; calcular los parámetros físicos

respecto distancias y ancho de banda; e implementar el diseño. Al finalizar la actividad, tanto estudiantes como docentes manifestaron un alto nivel de aceptación de la solución propuesta.

### DISCUSIÓN

En el diseño e implementación del EVA 3D se utilizaron los beneficios y potencialidades del motor de juegos *Unity 3D*. Según los resultados presentados por los participantes, perciben al entorno como útil y fácil de utilizar para cumplir con las expectativas en relación a que el entorno tiene un aspecto que se asemeja mucho a los espacios físicos del campus físico. Además, se puede determinar que su utilidad para apreciar los detalles que no se encuentran expuestos en la realidad como el *datacenter*, que por razones de seguridad su ingreso se limita solo a personal autorizado y al poder visualizar los componentes pasivos del sistema de comunicaciones que se encuentra entre el piso real y el piso falso de los laboratorios de computación.

Si bien los mundos virtuales digitales se han utilizado en la educación durante varios años, los avances en las capacidades y la difusión de la tecnología han alimentado un auge reciente en el interés en los Entornos Virtuales de Aprendizaje en 3D. Los hallazgos de la presente investigación revelaron que los EVA 3D ofrecen características de aprendizaje únicas que no se pueden lograr en contextos reales o hipermedia. Como los más relevantes se identifica el aumento de la motivación, el compromiso intrínseco y la representación mejorada del conocimiento espacial.

Sin embargo, la evidencia empírica indica que la sustitución del diseño de cableado estructurado físico, por experiencias virtuales, solo debería contemplarse hasta cierto punto. Los estudiantes que solo realizan prácticas virtuales pueden desarrollar una comprensión de los conceptos suficiente para aprobar los exámenes escritos, pero carecerán de importantes resultados de aprendizaje que solo se pueden lograr en la práctica real.

Otro factor importante para alcanzar los objetivos de aprendizaje, es el cumplimiento de requerimientos básicos de un EVA 3D, como la accesibilidad, la flexibilidad, la personalización, la usabilidad, la interoperabilidad, la reutilización y la navegabilidad del sistema propuesto.

### Limitaciones y trabajos futuros

Los resultados de esta investigación indican que en el laboratorio propuesto se han cubierto muchas características de aprendizaje, excepto la colaborativa. La falta de opciones para integrar características colaborativas sugiere una interesante dirección de investigación para validar y crear nuevos entornos de colaboración para futuras actualizaciones.

Los resultados también sugieren la necesidad de incorporar capacidades adaptativas al EVA 3D propuesto, es decir, desarrollar un entorno que se adapte dinámicamente al alumno y las actividades que realiza en la práctica de cableado estructurado.

Como trabajos futuros a partir del presente, se puede determinar el diseño, desarrollo e implementación de un EVA 3D en Unity para que el mismo participante luego de una inducción a un mundo virtual, pueda construir mediante un sistema de inventario que le proporcione los elementos necesarios para que el estudiante pueda construir un laboratorio de computación con sus respectivos elementos de un sistema de comunicaciones de cableado estructurado para obtener un laboratorio funcional desde el punto de vista de redes de comunicaciones.

Sobre la base de esta evaluación, así como la experiencia propia de los autores, fueron formuladas un conjunto de recomendaciones para trabajos futuros. Además, se considerará el resultado de la evaluación empírica para mejorar la usabilidad de la herramienta desarrollada.

Adicionalmente, se puede determinar como limitaciones que el EVA 3D desarrollado en *Unity 3D*, todavía no se ha implementado con un inventario para que en un escenario totalmente vacío el participante pueda construir un ambiente de comunicaciones desde cero, es decir, sin ningún elemento de comunicaciones, en donde el participante pueda colocar elementos como canaletas, cables UTP, Dispositivos de Red y computadores para la construcción de un laboratorio de computación, utilizando como lenguaje de programación C#.

### **CONCLUSIONES**

Un Entorno Virtual de Aprendizaje 3D tiene múltiples potencialidades para el aprendizaje. En este artículo, se presentó el diseño e implementación de un EVA desarrollado en la herramienta en *Unity 3D* donde los usuarios pueden resolver los desafíos que surgen dentro del campo de cableado estructurado.

La solución propuesta fue evaluada por los encuestados con un alto nivel de satisfacción. El entorno propuesto puede fomentar el aprendizaje activo, mientras que los estudiantes crean y exploran actividades comunes de infraestructura de cableado estructurado, en comparación con la experiencia de un entorno estático. Los resultados indican que practicar habilidades de cableado estructurado en un entorno virtual, estéticamente atractivo, puede ayudar a mantener el interés de los estudiantes en el aprendizaje y proporcionar experiencias valiosas que puedan mejorar la participación de los estudiantes, y promover y motivar el aprendizaje autodirigido.

Finalmente, los resultados de las encuestas aplicadas a los participantes determinan que el EVA 3D es una aplicación con un alto grado de utilidad, de facilidad de uso del ambiente virtual y de similitud con los espacios físicos reales, lo que puede interpretarse para el estudiante como una herramienta interesante y diferente a los tradicionales ambientes de aprendizaje, especialmente en 2 dimensiones.

# REFERENCIAS BIBLIOGRÁFICAS

- Aldiab, A., Chowdhury, H., Kootsookos, A., Alam, F., & Allhibi, H. (2019). Utilization of Learning Management Systems (LMSs) in higher education system: A case review for Saudi Arabia. *Energy Procedia*, *160*, 731- 737. https://www.sciencedirect.com/science/article/ pii/S1876610219312767
- Arpaci, I., Al-Emran, M., & Al-Sharafi, M. A. (2020). The impact of knowledge management practices on the acceptance of Massive Open Online Courses (MOOCs) by engineering students: A cross-cultural comparison. *Telematics and Informatics*, *54*, 101468. https://www.sciencedirect.com/science/article/pii/ S0736585320301271
- Briatore, S., & Golkar, A. (2021). Estimating Task Efforts in Hardware Development Projects in a Scrum Context. *IEEE Systems Journal*, *15*(4), 5119-5125. https:// ieeexplore.ieee.org/abstract/document/9336669/
- Comber, O., Motschnig, R., Mayer, H., & Haselberger, D. (2019). Engaging students in computer science education through game development with unity. 2019 ieee global engineering education conference (educon),
- de Moura, V. F., de Souza, C. A., & Viana, A. B. N. (2021). The use of Massive Open Online Courses (MOOCs) in blended learning courses and the functional value perceived by students. *Computers & Education*, *161*, 104077. https://www.sciencedirect.com/science/ article/pii/S036013152030275X
- Duin, A. H., & Tham, J. (2020). The current state of analytics: Implications for learning management system (LMS) use in writing pedagogy. *Computers and Composition*, *55*, 102544. https://www.sciencedirect. com/science/article/pii/S8755461520300050
- Ewais, A., & De Troyer, O. (2016). Authoring adaptive 3D virtual learning environments. In *Web Design and Development: Concepts, Methodologies, Tools, and Applications* (pp. 714-733). IGI Global. https://www. igi-global.com/chapter/authoring-adaptive-3d-virtuallearning-environments/137372
- Gavilanes-Sagnay, F., Loza-Aguirre, E., Echeverria-Carrillo, C., & Jacome-Viera, H. (2021). *Virtual Learning Environments: A Case of Study* International Conference on Applied Technologies, https://link. springer.com/chapter/10.1007/978-3-031-03884-6\_8
- Hamid, M., Rahman, S. A., Darmawan, I., Fatkhurrokhman, M., & Nurtanto, M. (2021). *Performance efficiency of virtual laboratory based on Unity 3D and Blender during the* Covid-19 pandemic. Journal of Physics: Conference Series,
- Huang, Y.-C., Backman, S. J., Backman, K. F., McGuire, F. A., & Moore, D. (2019). An investigation of motivation and experience in virtual learning environments: a self-determination theory. *Education and Information Technologies*, *24*, 591-611. https://link.springer.com/ article/10.1007/s10639-018-9784-5
- Ingavélez-Guerra, P., Otón-Tortosa, S., Hilera-González, J., & Sánchez-Gordón, M. (2023). The use of accessibility metadata in e-learning environments: a systematic literature review. *Universal Access in the Information Society*, *22*(2), 445-461. https://link.springer.com/ article/10.1007/s10209-021-00851-x
- Lacka, E., Wong, T., & Haddoud, M. Y. (2021). Can digital technologies improve students' efficiency? Exploring the role of Virtual Learning Environment and Social Media use in Higher Education. *Computers & Education*, *163*, 104099. https://www.sciencedirect. com/science/article/pii/S0360131520302979
- Larman, C., & Vodde, B. (2017). *Large-Scale Scrum: More with LeSS*. Dpunkt. https://www.craiglarman.com/wiki/ downloads/Book%20Large-Scale%20Scrum%20-%20 More%20with%20LeSS/Large-Scale%20Scrum%20 -%20More%20with%20LeSS%20-%20Chapter%20 2%20-%20LeSS.pdf
- Nguyen, N.-T. (2021). A study on satisfaction of users towards learning management system at International University–Vietnam National University HCMC. *Asia Pacific Management Review*, *26*(4), 186-196. https://www.sciencedirect.com/science/article/pii/ S1029313221000336
- Ryan, E., & Poole, C. (2019). Impact of virtual learning environment on students' satisfaction, engagement, recall, and retention. *Journal of medical imaging and radiation sciences*, *50*(3), 408-415. https:// www.sciencedirect.com/science/article/pii/ S1939865418304636
- Sánchez, P. M. M., & Barrezueta, L. D. R. (2022). Análisis de la información generada para mantener la escalabilidad y persistencia del proceso de desarrollo de software. *Serie Científica de la Universidad de las Ciencias Informáticas*, *15*(8), 193-227. https://publicaciones.uci. cu/index.php/serie/article/view/1137
- Scott, E., Soria, A., & Campo, M. (2016). Adaptive 3D virtual learning environments—A review of the literature. *IEEE Transactions on Learning technologies*, *10*(3), 262-276. https://ieeexplore.ieee.org/abstract/ document/7569100/
- Szymkowiak, A., Melovi, B., Dabi, M., Jeganathan, K., & Kundi, G. S. (2021). Information technology and Gen Z: The role of teachers, the internet, and technology in the education of young people. *Technology in Society*, *65*, 101565. https://www.sciencedirect.com/science/ article/pii/S0160791X21000403
- Vidakis, N., Barianos, A. K., Trampas, A. M., Papadakis, S., Kalogiannakis, M., & Vassilakis, K. (2019). Generating Education in-Game Data: The Case of an Ancient Theatre Serious Game. CSEDU (1),
- Widianto, S. P., Wardhono, W. S., & Afirianto, T. (2018). Pengembangan Aplikasi Permainan" Artifact Hunter" Berbasis Design Play Experience (DPE) Framework. *Jurnal Pengembangan Teknologi Informasi dan Ilmu Komputer*, *2*(9), 2499-2506. http://j-ptiik.ub.ac.id/ index.php/j-ptiik/article/view/2334